Institut für Physik

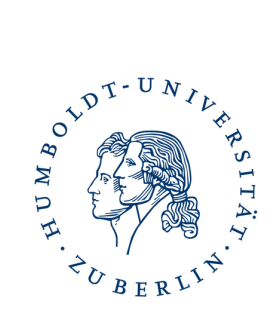

# Grundpraktikum II

# O8 Fraunhofersche Beugung

Julien Kluge

9. März 2016

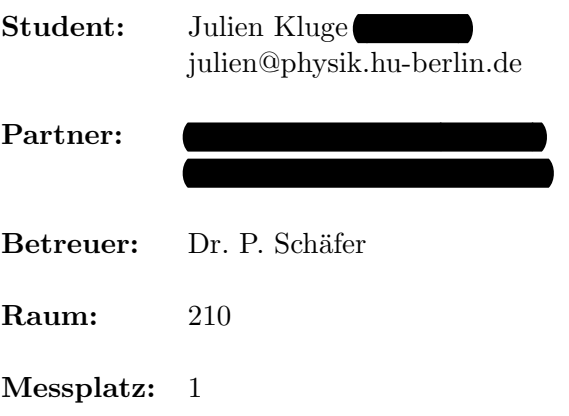

## Inhaltsverzeichnis

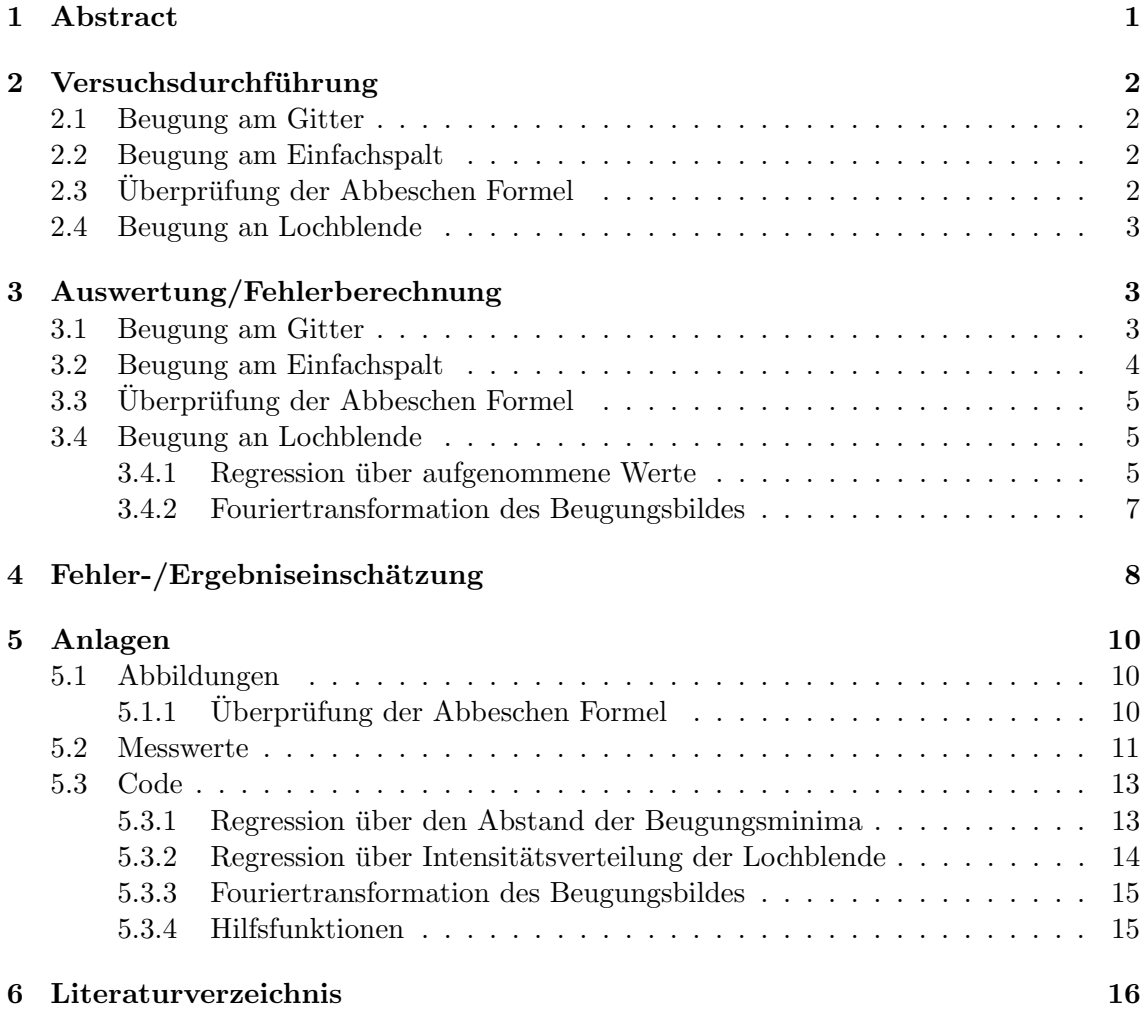

## <span id="page-1-0"></span>1 Abstract

In diesem Versuch werden Beugungen eines Helium-Neon-Lasers untersucht. Dabei wurde die Beugung an Gitter, Einfachspalt und Lochblende untersucht. Desweiteren wurde die Abbesche Formel positiv überprüft. Für die einzelnen Komponenten wurden folgende Werte berechnet:

- Wellenlänge (berechnet):  $\lambda = (637 \pm 7) \text{nm}$
- Spaltbreite des Einfachspaltes:  $b = (225.9 \pm 1.2)\mu m$
- Blendendurchmesser Lochblende (berechnet):  $(177.6 \pm 0.9)\mu m$
- Blendendurchmesser Lochblende (gemessen):  $(186.6 \pm 12)\mu$ m

### <span id="page-2-0"></span>2 Versuchsdurchführung

#### <span id="page-2-1"></span>2.1 Beugung am Gitter

Die erste Messreihe, wurde über ein optisches Gitter mit Gitterparameter  $q = 10^{-5}$ m geführt. Dabei entstand ein Beugungsmuster auf den Schirm. Das Gitter wurde so positioniert, dass die  $\pm 2$ . Ordnung zu sehen war. Das Ganze folgt der Gesetzmäßigkeit<sup>[1](#page-16-1)</sup>

$$
I \propto I_s(\alpha) \cdot \left[ \frac{N \cdot \sin\left(\frac{\pi g \sin \alpha}{\lambda}\right)}{\frac{\pi g \sin \alpha}{\lambda}} \right]^2 \tag{1}
$$

Wobei N die Anzahl beitragender Spalte im Gitter, g der Gitterparameter,  $\lambda$  die Laserwellenlänge und  $\alpha$  der vom Strahl und Maxima eingeschlossene Winkel ist. Die Hauptmaxima folgen sofort mit

$$
\sin \alpha_{max} = k \cdot \frac{\lambda}{g}, \qquad k \in \mathbb{N}_0 \tag{2}
$$

Mit diesen Zusammenhang und Messung der zweiten Maxima, konnte die Wellenlänge des Lasers überprüft werden, welche mit  $\lambda = 632.8$ n $\AA$  angegeben wurde.

<span id="page-2-5"></span>nm und bereits mit +- Angabe

#### <span id="page-2-2"></span>2.2 Beugung am Einfachspalt

Im Folgenden wurde ein Einfachspalt in den Strahlengang des Lasers gestellt. In dem entstehenden Beugungsbild am Schirm konnten mehrere Ordnungen mit bloßen Auge erkannt werden. Ähnlich zur Beugung am Gitter gilt folgende Gesetzmäßigkeit<sup>[1](#page-16-1)</sup>

$$
I_s(\alpha) \propto \left[\frac{\sin\left(\frac{\pi b \sin \alpha}{\lambda}\right)}{\frac{\pi b \sin \alpha}{\lambda}}\right]^2\tag{3}
$$

Wobei b die Breite des Spalts darstellt. Die Bedingung für die Minima folgt ebenfalls schnell

$$
\sin \alpha_{min} = k \cdot \frac{\lambda}{b}, \qquad k \in \mathbb{N}
$$
 (4)

Durch Messen von Minima zu Minima (von links  $r_l$  nach rechts  $r_r$ ) kann zuerst der Mittelpunkt bestimmt werden mit

<span id="page-2-4"></span>
$$
\frac{r_l + r_r}{2} \tag{5}
$$

Daraus lässt sich ein zufälligen Fehler ermitteln den die Werte streuen. Dieser fließt in die Fehlerberechnung der eigentlichen Abstände zum Mittelpunkt ein

$$
\frac{|r_r - r_l|}{2} \tag{6}
$$

Uber den Zusammenhang [4](#page-2-4) kann daraufhin eine Regression nach  $r(k)$  gemacht werden um die Spaltbreite zu bestimmen.

#### <span id="page-2-3"></span> $2.3$  Überprüfung der Abbeschen Formel

In dieser Messreihe trifft der Laserstrahl auf ein Gitter und einem Obektiv das von vorn und hinten mit Blenden versehen ist, eine Zylinderlinse und letztendlich den Schirm. Durch die Blenden und geschicktes einbringen von Licht blockenden Fremdkörpern konnten systematisch Ordnungen aus dem Beugungsbild des Gitters entfernt werden um so den Effekt beim Durchlaufen durch die Linsen am Schirm zu beobachten.

Humboldt-Universität zu Berlin 2 Fraunhofersche Beugung

#### <span id="page-3-0"></span>2.4 Beugung an Lochblende

In der letzten Messreihe, trifft der Laserstrahl auf eine Lochblende. Das entstehende Beugungsbild konnte am Schirm betrachtet werden und wurde ebenfalls digital mit einer Kamera aufgenommen. Anschließend wurde eine horizontal verschiebbare Photodiode vor den Schirm angebracht. Durch verstellen der Position konnte so das Beugungsmuster in horizontaler Richtung, mithilfe des so entstehenden Stroms der Diode aufgenommen werden. Dabei folgt das Muster dem Zusammenhang [1](#page-16-1)

<span id="page-3-3"></span>
$$
I = I_0 \left[ \frac{J_1 \left( \frac{\pi B \sin \alpha}{\lambda} \right)}{\frac{\pi B \sin \alpha}{2\lambda}} \right]^2 \tag{7}
$$

Dabei ist B der Blendendurchmesser und  $J_1$  die Besselfunktion erster Ordnung. Um die Minima zu Berechnen braucht man die Nullstellen der Besselfunktion. Nehme man nun an, dass das Argument  $J_1^0$  die erste Nullstelle der Besselfunktion erster Ordnung erzeugt, dann ergibt sich die Gleichung

$$
\sin \alpha_{min} = \frac{J_1^0}{\pi} \cdot \frac{\lambda}{B} \approx 1.22 \frac{\lambda}{B}
$$
\n(8)

Welche eine wesentliche Rolle in der Auflösung optischer Geräte spielt.

Mit den gemessenen Werten lässt sich eine Regression nach Zusammenhang [7](#page-3-3) machen um den Blendendurchmesser zu Berechnen. Blende

Da durch die starke Verschmutzung der Linse kein Beugungsbild entstanden ist, welches nach [7](#page-3-3) zu erwarten gewesen wäre, wurde noch eine weitere Auswertung vorgenommen. Desweiteren wurde versucht, das nicht einwandfreie Beugungsbild der Lochblende einer Fouriertransformation zu unterziehen um eventuell die beobachteten Ungereimtheiten zu erklären.

## <span id="page-3-1"></span>3 Auswertung/Fehlerberechnung

#### <span id="page-3-2"></span>3.1 Beugung am Gitter

Als erstes wurde das Kriterium für Fraunhofer Beugung überprüft:

$$
\frac{g^2}{\lambda \cdot L} \approx 9 \cdot 10^{-5} \ll 1
$$

Benutzt man die Relation [2](#page-2-5) und setzt sin $\alpha = r \cdot (r^2 + L^2)^{-1/2}$  ein, erhält man folgende Gleichung

$$
\lambda = \frac{g}{k} \cdot \frac{r}{\sqrt{r^2 + L^2}}
$$
 Angle der  
Fehlerfortpflanzung (9)

Für die Messung von L wurde eine Ableseungenauigkeit von 0.5cm angenommen. Mit der woher diese Angabe der Ungenauigkeit von Zollstöcken<sup>[3](#page-16-2)</sup> berechnet sich die Unsicherheit demnach mit Ablese- $\sqrt{(0.05\text{m})^2 + (0.6\text{mm} + 0.4\text{mm/m} \cdot L)^2}$ . Die Unsicherheit von r ergibt sich mit der Able- ungenauigkeit? seungenauigkeit und dem Büromaßstab<sup>[2](#page-16-3)</sup> zu  $\sqrt{(1mm)^2 + (200\mu m + 10^{-3} \cdot r)^2}$ . Die Unsicherheiten für die Wellenlänge wurden über gaußsche Fehlerfortpflanzung bestimmt. Es ergeben sich angeben!

1.  $\lambda_1 = (634 \pm 7)\text{nm}$  +-8; nach DIN1333 Fehler aufrunden

$$
2. \lambda_2 = (640 \pm 7) \text{nm}
$$

Und damit  $\lambda = (637 \pm 7)$ nm. Im folgenden wird aber weiter mit der Angabe vom Laser gerechnet: (632.8 ± 0.2)nm.

Humboldt-Universität zu Berlin 3 5 Fraunhofersche Beugung

#### <span id="page-4-0"></span>3.2 Beugung am Einfachspalt

Die Unsicherheiten für L wurden wie zuvor bestimmt. Berechnet man nun den Mittelpunkt für die verschiedenen Datenpunkte bekommt man eine zufällige Messabweichung in Form des studentized-Vertrauensbereiches  $\bar{s}$ . Somit kann mit der Ableseungenauigkeit und dem  $\sqrt{\overline{s}^2 + (0.001\text{m})^2 + (200\mu\text{m} + 10^{-3} \cdot r)^2}$ . Dabei berechnet sich der Fehler zum Abstand des Büromaßstab die Ungenauigkeit von  $r$  angegeben werden mit Die Standart-Abweichung würde hier

Mittelwertes per gaußscher Fehlerfortpflanzung. Setzt man nur in [4](#page-2-4) die Relation sin  $\alpha \approx$  $r \cdot L^{-1}$  ein, ergibt sich gelten. Nicht der

Vertrauensbereich

<span id="page-4-1"></span>
$$
r(k) = \frac{\lambda \cdot L}{b} \cdot k = a \cdot k \tag{10}
$$

Mit  $a$  als Fitparameter lässt sich nun eine lineare Regression durchführen

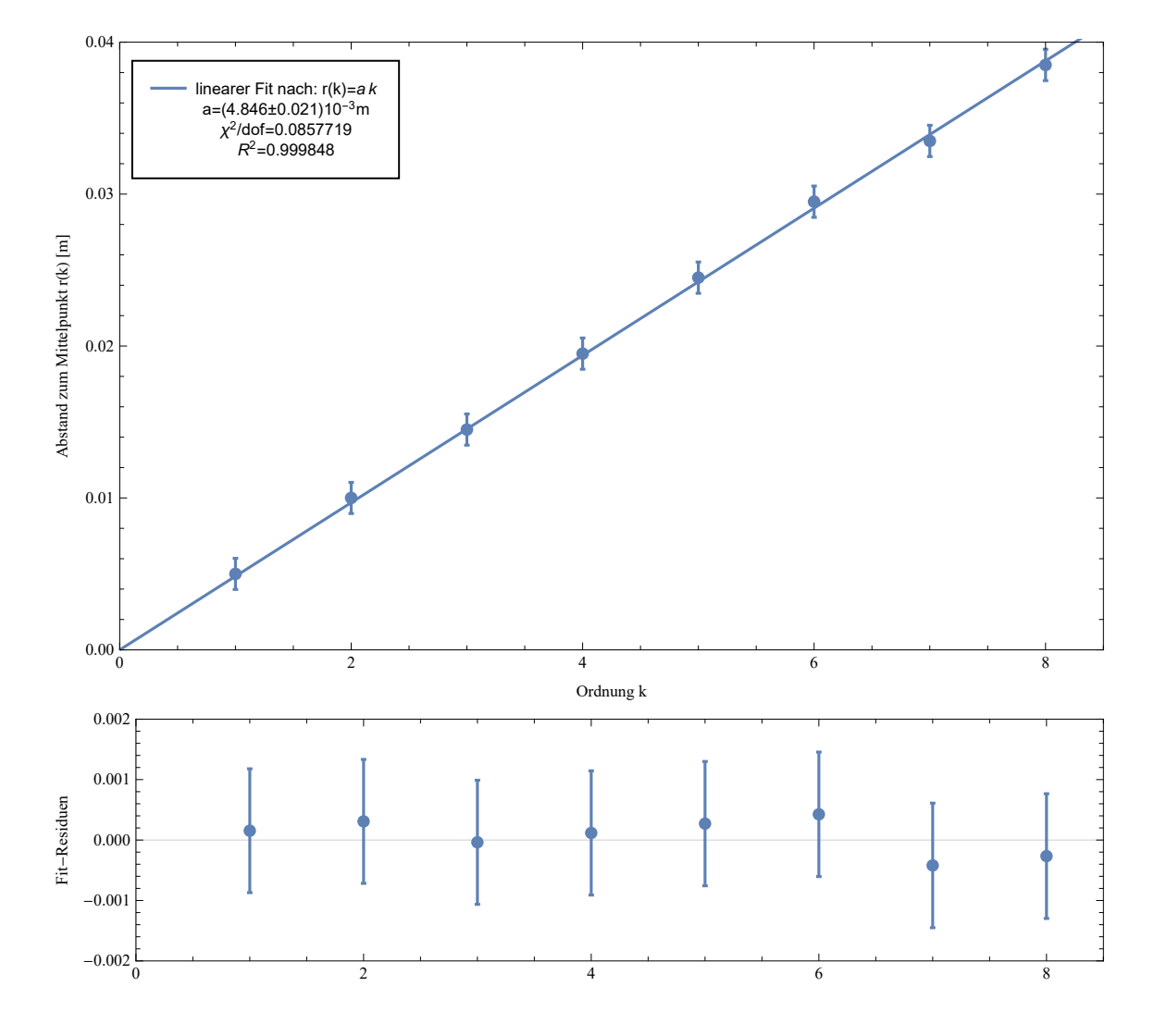

Abbildung 1: lineare Regression nach Formel [10](#page-4-1) uber den Zusammenhang Abstand zum ¨ Mittelpunkt  $r$  in Abhängigkeit zur eingehenden Ordnung  $k$ 

Aus dem Fitparameter lässt sich die Breite des Spaltes mit gaußscher Fortpflanzung

berechnen.

$$
b=\frac{\lambda\cdot L}{a}
$$

Es ergibt sich für die Spaltbreite der Wert zu

$$
b = (225.9 \pm 1.2)\mu\text{m} \tag{11}
$$

Interessant ist hierbei noch, dass der Term mit der Unsicherheit der Wellenlänge nur zu circa 0.35% mit in die Unsicherheit eingeht und demnach vernachlässigbar ist. Die Unsicherheit des Fitparameters geht dem entgegen am stärksten in die Berechnung ein  $(68.4\%).$ 

Es lässt sich außerdem erneut das Kriterium für die Fraunhofer Beugung überprüfen:

$$
\frac{b^2}{\lambda \cdot L} \approx 4.7 \cdot 10^{-2} \ll 1
$$

#### <span id="page-5-0"></span>3.3 Überprüfung der Abbeschen Formel

In Kurzform sagt die Abbesche Formel, dass das Beugungsbild umso schärfer wird desto mehr Ordnung dazu beitragen. Sollten also Ordnungen geblockt werden, muss es unscharf werden. Dabei gilt außerdem, dass die höheren Ordnungen Hochfrequenter sind. Die korrespondierenden Bilder sind im Anhang zu finden. Folgendes war zu beobachten:

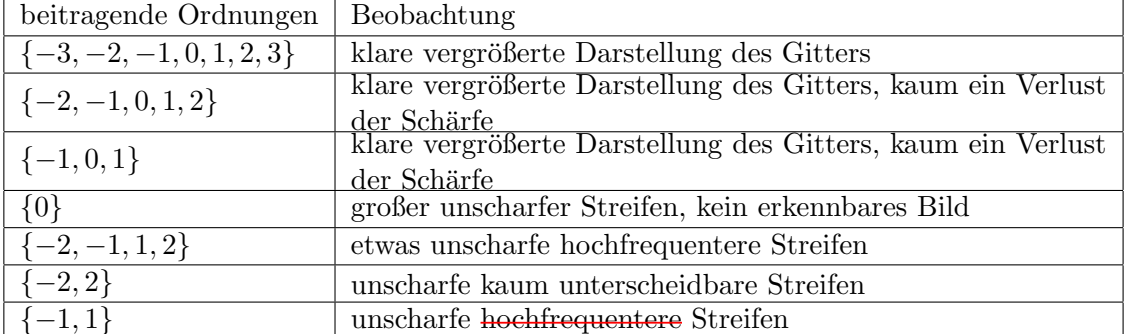

Aus den Beobachtungen folgt, dass die Kernaussage bestätigt wird. Ebenfalls, durch blocken der niederfrequenteren nullten Ordnung, wurde gezeigt dass das Bild höherfrequenter wird. Damit das Bild perfekt abgebildet werden soll müssten allerdings alle Ordnungen dazu beitragen. Es fällt aber auf, dass zu einer etwaigen Abbildungen schon die drei inneren Ordnungen reichen. Somit kann die Abbesche Formel qualitativ als bestätigt angesehen werden.

#### <span id="page-5-1"></span>3.4 Beugung an Lochblende

#### <span id="page-5-2"></span>3.4.1 Regression über aufgenommene Werte

Die Unsicherheit für  $L$  berechnet sich oben angegeben. Aufgrund der Tatsache, dass die Lochblende nicht verschiebbar war, wurde nur vom ersten Minima neben dem Hauptmaximum angefangen zu messen. Es wurden insgesamt 99 Werte aufgenommen die insgesamt 4 erfassten Maxima entsprechen. Schaut man sich nun Gleichung [7](#page-3-3) an, ersetzt sin  $\alpha$  mit  $(x-x0) \cdot L^{-1}$ , Substituiert  $B \cdot (\lambda \cdot L)^{-1}$  mit dem Fitparameter A und addiert eine Hintergrundstromstärke  $I_B$ , so erhält man eine Gleichung, nach der eine Regression gemacht werden kann

$$
I = 4I_0 \cdot \left[ \frac{J_1 \left( \pi \cdot A \cdot (x - x_0) \right)}{\pi \cdot A \cdot (x - x_0)} \right]^2 + I_b \tag{12}
$$

$$
A = \frac{B}{\lambda \cdot L} \tag{13}
$$

Gewichtet wird mit den Wurzeln der jeweiligen Stromstärken da diese nach folgender Relation zusammenhängen

<span id="page-6-1"></span><span id="page-6-0"></span>
$$
u_J = \sqrt{\frac{\eta \cdot e}{t}} \cdot \sqrt{I} \propto \sqrt{I}
$$

Führt man die Regression nun nach allen 99 Werten aus, bekommt man einen Graphen wie in Abbildung [5](#page-10-3) bei den Anlagen zu sehen. Man sieht schnell, dass bei einem  $x$  von spätestens 0.02m der Sachverhalt nicht mehr gegeben ist. Das ist auf das schlechte Beugungsbild der verschmutzten Linse zurückzuführen. Dazu aber später mehr. Dementsprechend führen wir die Regression nur bis zum 57. Wert aus. Das entspricht genau der 0.02m-Grenze.

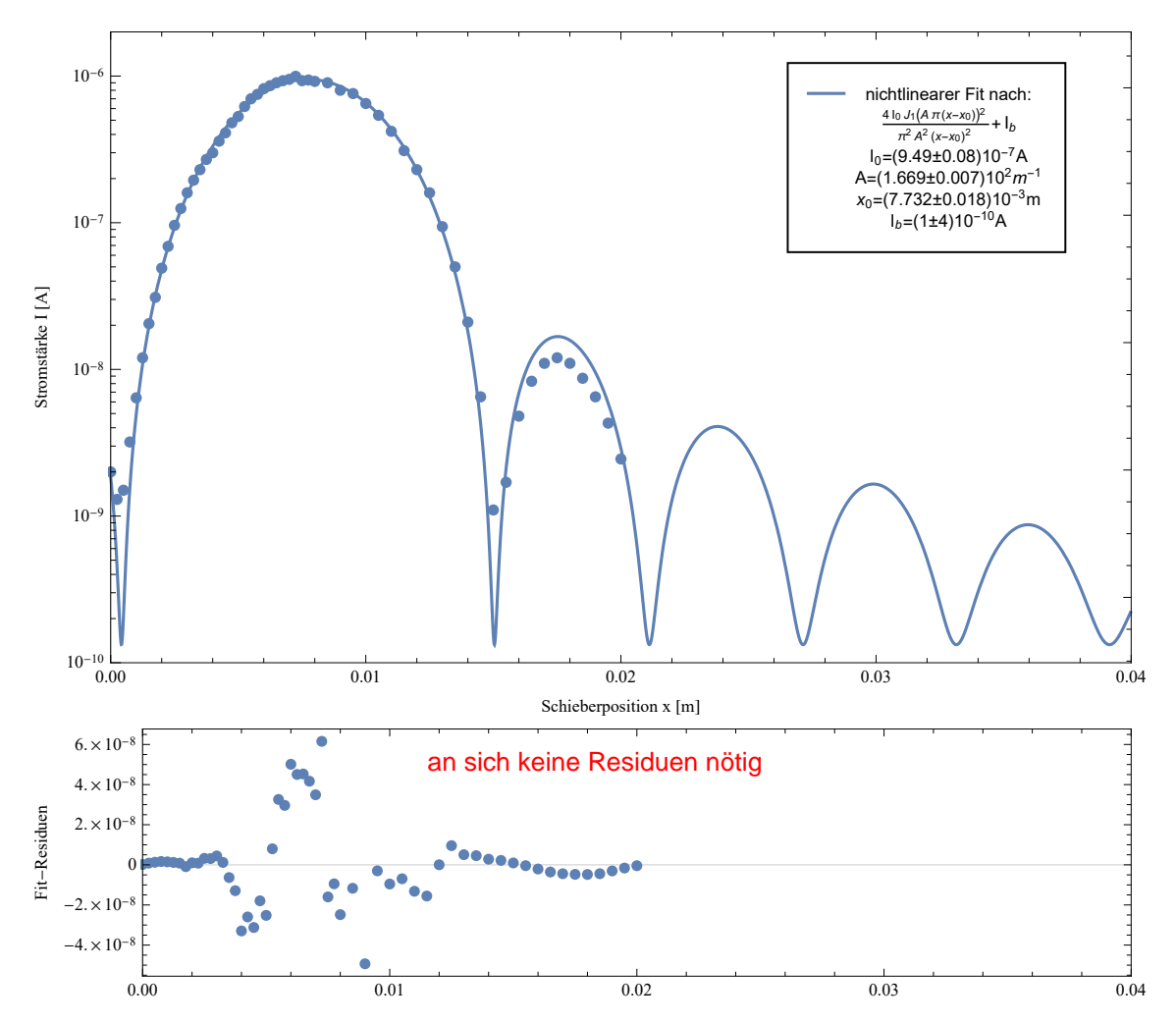

Abbildung 2: Regression nach [12](#page-6-0) mit den ersten 57 aufgenommenen Messwerten

Auch hier zeigt sich schon, dass es eine größere Abweichung im Maxima gibt als auch im ersten Minima. Nichtsdestotrotz lässt sich aus dem Fitparameter den Blendendurchmesser

Humboldt-Universität zu Berlin 6 fraunhofersche Beugung

nach [13](#page-6-1) berechnen.

 $B = a \cdot \lambda \cdot L$ 

Die Unsicherheiten werden mit gaußscher Fehlerfortpflanzung bestimmt. Es ergibt sich demnach

$$
B = (177.6 \pm 0.9)\mu\text{m} \tag{14}
$$

Wie oben findet man, dass auch hier der Term mit der Unsicherheit der Laserwellenlänge nur einen verschwindend geringen Einfluss auf die Unsicherheit hat (0.37%). Fuhrend ist ¨ auch hier wieder der Fitparameter, der die Unsicherheit zu 64.7% bestimmt. Auch hier lässt sich wieder im Nachhinein das Kriterium für die Fraunhofer Beugung testen

$$
\frac{B^2}{\lambda \cdot L} \approx 3.3 \cdot 10^{-2} \ll 1
$$

Legt man nun die Lochblende unter ein Mikroskop mit  $40 \times \text{Vergrößerung und vermisst}$ es so, dann kann man mit der Ableseungenauigkeit von 5 Skalenteilen ein Blendendurchmesser berechnen mit etwas sehr viel

$$
B = (186 \pm 12)\mu m \tag{15}
$$

welcher innerhalb der Fehlergrenzen mit dem aus der Regression kommenden Wert übereinstimmt.

#### <span id="page-7-0"></span>3.4.2 Fouriertransformation des Beugungsbildes

Das Beugungsbild der Lochblende sollte eigentlich nach Gleichung [7](#page-3-3) aus periodischen Kreisscheiben bestehen. Das tat das beobachtete Bild allerdings überhaupt nicht

ringe

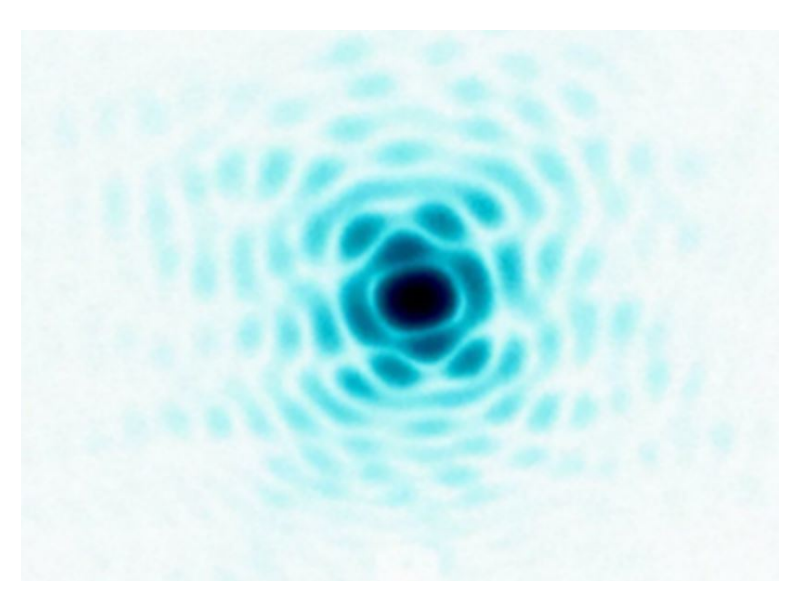

<span id="page-7-1"></span>Abbildung 3: invertiertes Bild des Beugungsmusters am Schirm von der Lochblende

Es gilt also festzustellen inwiefern das Beugungsbild von Verschmutzungen beeinflusst werden konnte. Wir machen uns die Eigenschaften der Fouriertransformation zu nutze

Humboldt-Universität zu Berlin 7 Fraunhofersche Beugung

und wenden diese auf das Beugungsbild an um zu sehen, ob das Fouriertransformierte Bild ebenfalls die Verschmutzungen aufweist, die man unter dem Mikroskop beobachten kann.

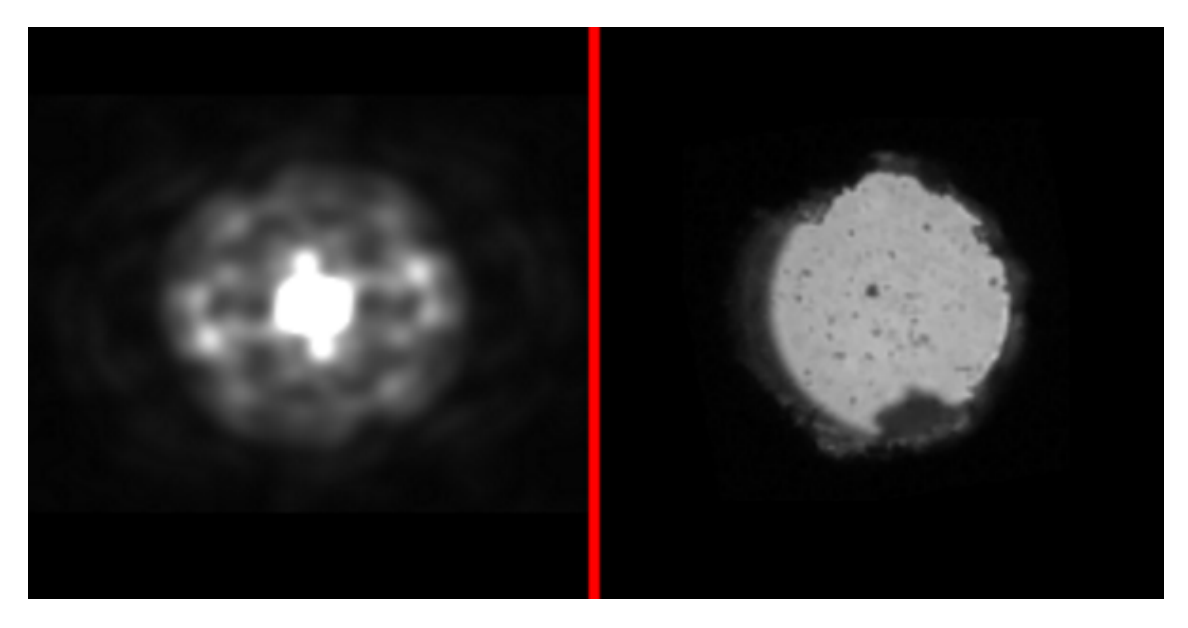

Abbildung 4: links: Fouriertransformierte des Originalbildes von Abbildung [3;](#page-7-1) rechts: Bild der Lochblende unter dem Mikroskop

Wenn man die Ränder der beiden Abbildungen vergleicht, könnte man annehmen, dass die verschmutzenden Partikel die unter dem Mikroskop deutlich sichtbar sind auch im Fouriertransformierten zu sehen sind. Leider sind das nur Annahmen und nicht leicht überprüfbar. Die niederfrequenten Flecken auf der Fouriertransformierten könnten von der Rauschunterdruckung der Digitalkamera stammen die damit effektiv einen Tiefpassfil- ¨ ter anwendet und somit ebenfalls das Specklemuster des Laserstrahls unterdrückt. Das ist trotz der Schwierigkeit des Nachweises eine gute Möglichkeit das Beugungsbild zu erklären. Ob diese Methode tats¨achlich funktioniert ließe sich zum Beispiel dadurch herausfinden, ob absichtlich grobe Objekte im Strahlengang der Blende (zum Beispiel ein, zum Blendendurchmesser, dunner Draht) auch in der Fouriertransformierten zu finden sind. ¨

## <span id="page-8-0"></span>4 Fehler-/Ergebniseinschätzung

Bei der Beugung um das Gitter, wird zwar der angegebene Wert vom Hersteller innerhalb der Fehlergrenzen erreicht allerdings mit einer deutlich höheren Unsicherheit. Bei Untersuchung der zugehörigen Fehlerfortpflanzungen fällt auf, dass der Term mit der Unsicherheit des Gitterparameters (abgeschätzt mit 1%) am stärksten mit eingeht (circa 76%). Der nächstgrößere wird von der Messung von r verursacht mit immerhin noch circa 17%. Das führt zu dem erstaunlichen Ergebnis, dass  $L$ , obwohl mit dem ungenausten Mittel gemessen (Zollstock), aufgrund der großen Länge am schwächsten in die Unsicherheit mit eingeht.

Eine Quelle der Unsicherheit ergibt sich auch aus einer Wölbung des Schirms. Dadurch sind systematische Messfehler im Millimeterbereich zu erwarten, die nicht richtig korrigiert werden können. Für den Einfachspalt ist der Fitparameter und damit wieder die Messung von  $r$  mit der größten Unsicherheit belegt. Trotzdessen ist der Anteil von  $L$  mit circa 31% dieses mal keinesfalls klein gegenuber den anderen Unsicherheiten. Hierbei ist, wie ¨

Humboldt-Universität zu Berlin 18 8 Fraunhofersche Beugung

auch im folgenden, nur die Unsicherheit der Wellenlänge des Lasers sehr klein und sogar vernachlässigbar. <del>Der kleine  $\chi^2$ -Test legt nahe, dass die Unsicherheit von  $r$  eventuell zu</del> groß bestimmt wurde. D.h. das die Ableseungenauigkeit von 1mm wohl zu pessimistisch angelegt wurde, da diese den Fehler dominiert. Der Chi^2-Test hat aufgrund der relativen Gewichtung keine Bei der Einschätzung der Abbeschen Formel hat die Zylinderlinse oft für Abbildungsfehler gesorgt weswegen sie präzise in eine Position gedreht wurde, welche die Selbigen vermindert hat, sodass sie kaum sichtbar waren. Die Formel kann man demnach als bestätigt sehen. Aussage

Die Regression für die Aufnahme des Diodenstroms über das Beugungnsbild der Lochblende kann als sehr unsicher und nicht repräsentativ gesehen werden, da das erwartete Beugungsbild nicht erreicht wurde und auch die Daten deutlich zeigen, dass es sich um eine andere Beugung als nur um eine Lochblende gehandelt haben muss. Die numerische Fouriertransformation kann herangezogen werden um die letzte Aussage zu stützen, auch, wenn sie selbst bestätigt werden muss. Des Weiteren können die Daten auch als geglättet angesehen werden, da der Schlitz der Photodiode ebenfalls eine Breite besitzt. Somit können sich keine starken Extrema Bilden, obwohl sie nach den Gleichungen zu  $erwarten wären.<sup>1</sup>$  $erwarten wären.<sup>1</sup>$  $erwarten wären.<sup>1</sup>$ 

<span id="page-9-0"></span> $1Anm.$  d. A.: Leider hatte ich keine Zeit mehr, um zu versuchen über eine Spaltfunktion zu falten und darüber zu fitten. Das hätte aufgrund der schlechten Daten aber wohl eh kein Sinn gemacht.

# <span id="page-10-0"></span>5 Anlagen

## <span id="page-10-1"></span>5.1 Abbildungen

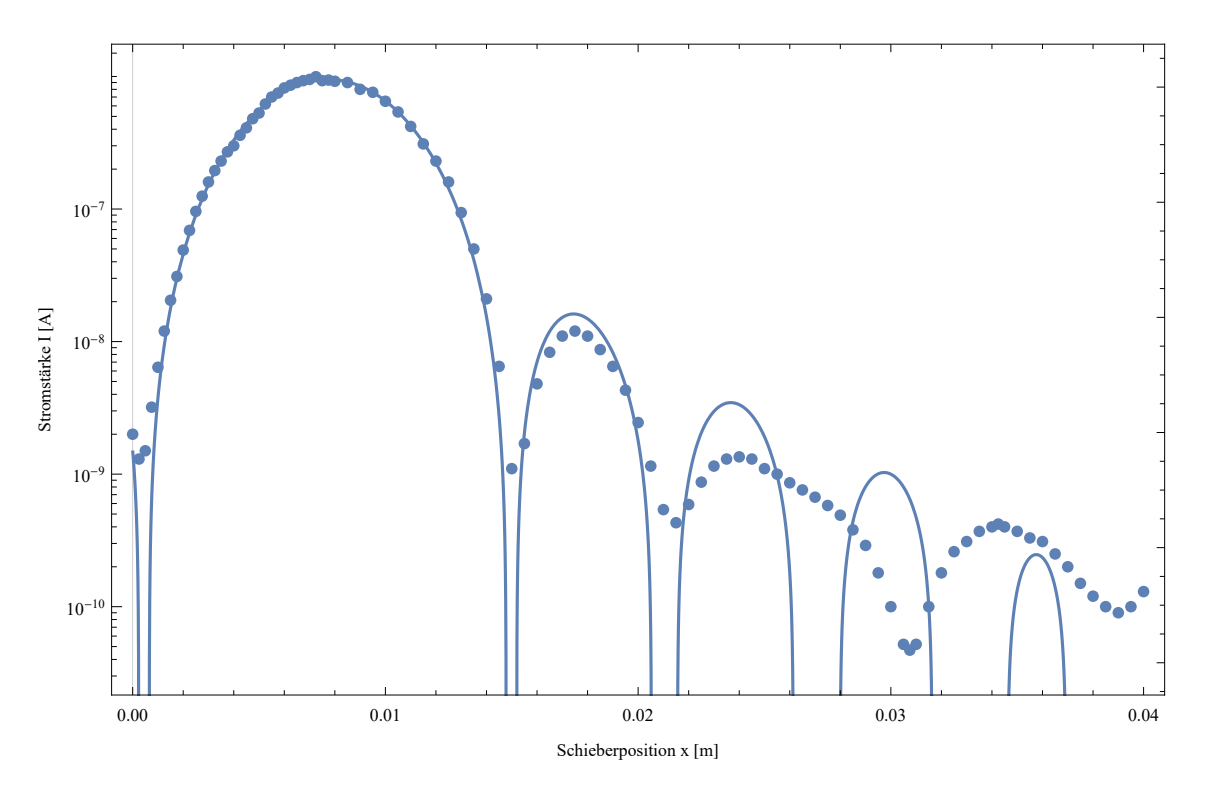

<span id="page-10-3"></span>Abbildung 5: Regression nach [12](#page-6-0) mit allen 99 Messwerten

### <span id="page-10-2"></span>5.1.1 Überprüfung der Abbeschen Formel

- 1. Beitragende Ordnung: {−3, −2, −1, 0, 1, 2, 3}
- 2. Beitragende Ordnung: {−2, −1, 0, 1, 2} mmmmmm
- 3. Beitragende Ordnung: {−1, 0, 1}
- 4. Beitragende Ordnung: {0}
- 5. Beitragende Ordnung: {−2, −1, 1, 2} **UNING ANG PANGHALAN ANG PANGANG PANG-ANG PANG-ANG PANG-ANG PANG-ANG PANG-ANG PANG-ANG PANG-ANG PANG-ANG PANG-**

6. Beitragende Ordnung: {−2, 2}

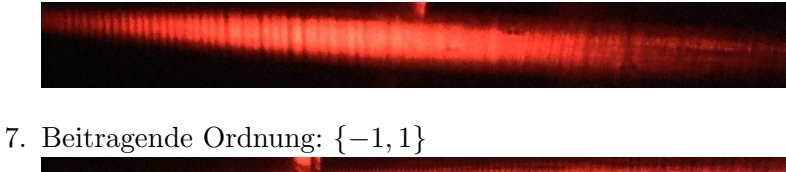

## <span id="page-11-0"></span>5.2 Messwerte

 $\frac{1}{200}$ <br>  $\frac{1}{200}$ <br>  $13$ <br> $15/773$ , O cur  $u_{\zeta ab}$ lege = 0, 5 cen 1.  $d_7 = 2.8$   $d_2 = 73.8$   $\frac{x_1}{L} = 5$   $\frac{x_2}{L} = 2.8$ <br>
2.  $d_7 = 72.3$   $d_7 = 79.3$   $L = 5$   $\frac{x_1}{L} = 2.8$ <br>
3.  $d_7 = 77.9$   $d_7 = 75.3$ <br>
4.  $d_7 = 77.9$   $d_7 = 75.3$ <br>
5.  $d_7 = 70.9$   $d_7 = 76.3$ <br>
6.  $d_7 = 70.0$   $d_7 = 76.7$ <br>
7  $= 2.8101 : [-2, 2]$ <br>3. Bi(d : 51, 1) 4 Bid 0:<br>5. Bid & 22 C2, 23/202<br>6. Bid { 2, 23 7. Bild  $\xi$ -7, 13

Abbildung 6: Messblatt 1

| AS<br>d<br>$\Gamma$                                                                 | d                     | I                  | Ω |
|-------------------------------------------------------------------------------------|-----------------------|--------------------|---|
| On. 204A                                                                            | 82                    | $0,9\mu A$         |   |
|                                                                                     | $\mathfrak{g}$        | $8g\mu A$          |   |
| $0,50$ mm $1,5,4$                                                                   | 9,5                   | $0,76 \mu$ $A$     |   |
|                                                                                     | 10                    |                    |   |
| $075$ um 32 u A<br>1,00 unun 6,4 u A                                                |                       | 0,65 p.4           |   |
| 1,75 mm 7201 A                                                                      | 10,5                  | $0.54\mu$          |   |
| $1.50$ mn $205$ mA                                                                  | $\eta$                | $O_{1}$ 42 $\mu$ A |   |
| $1.75$ um $31nA$                                                                    | 11,5                  | $0,37\mu$ A        |   |
| $2,00$ am $49nA$                                                                    | 72                    | 230nA<br>160nA     |   |
| $2.25$ um 69 uA                                                                     | 72,5                  | 94n4               |   |
| $Z,50$ un 96 uA                                                                     | 13 <sub>1</sub>       |                    |   |
| 2,75 unes 125 uA                                                                    | 73,5                  | 50nA               |   |
| 3,00 um 160 uA                                                                      | $\eta_{\gamma}$       | 21 uA              |   |
|                                                                                     | 14,5                  | 654A               |   |
| 3,50mm 230 uA<br>3,75mm 270 uA                                                      | 15                    | 11uA               |   |
|                                                                                     | 755                   | 47hA               |   |
|                                                                                     | 16                    | 48nA               |   |
|                                                                                     | 16,5                  | 8,3nA              |   |
| $4,800$ um 630 M A<br>$4,800$ um 636 M A<br>$9,800$ um 636 M A<br>$4,75$ um 648 M A | 17                    | 12nA               |   |
| $500 - 453 \mu A$                                                                   | 17,5                  | MNA                |   |
| $5,25$ um $0,62 \mu A$                                                              | 18                    | 8.74A              |   |
| 5,50<br>$0.70 \mu A$                                                                | 18,5                  |                    |   |
| 25,7<br>$0,75 \mu A$                                                                | 19                    | $6544$<br>$9344$   |   |
| 6,00<br>$0,82 \mu$ A                                                                | 19.5                  | 245n4              |   |
| 75, B<br>0,86 µ A                                                                   | 20                    | 1.75nA             |   |
| 6,50                                                                                | 20,5                  | 0.54uA             |   |
| 6,95<br>$0.92 \mu A$                                                                | z <sub>1</sub><br>215 | $O_{1}23nA$        |   |
| $0,95 \mu A$<br>7,00                                                                | 2z                    | 0,59,4             |   |
| 0,96 µ A                                                                            | 22,5                  | $O_187nA$          |   |
| 725                                                                                 | 23                    | 1.15nA             |   |
| $0.93 \mu A$<br>750                                                                 | 235                   | 15044              |   |
| $0,99\mu$ A<br>798                                                                  | 29                    | 1354A              |   |
| 0,92 µ4<br>8,00                                                                     | 295                   | 7,30 und           |   |

Abbildung 7: Messblatt 2

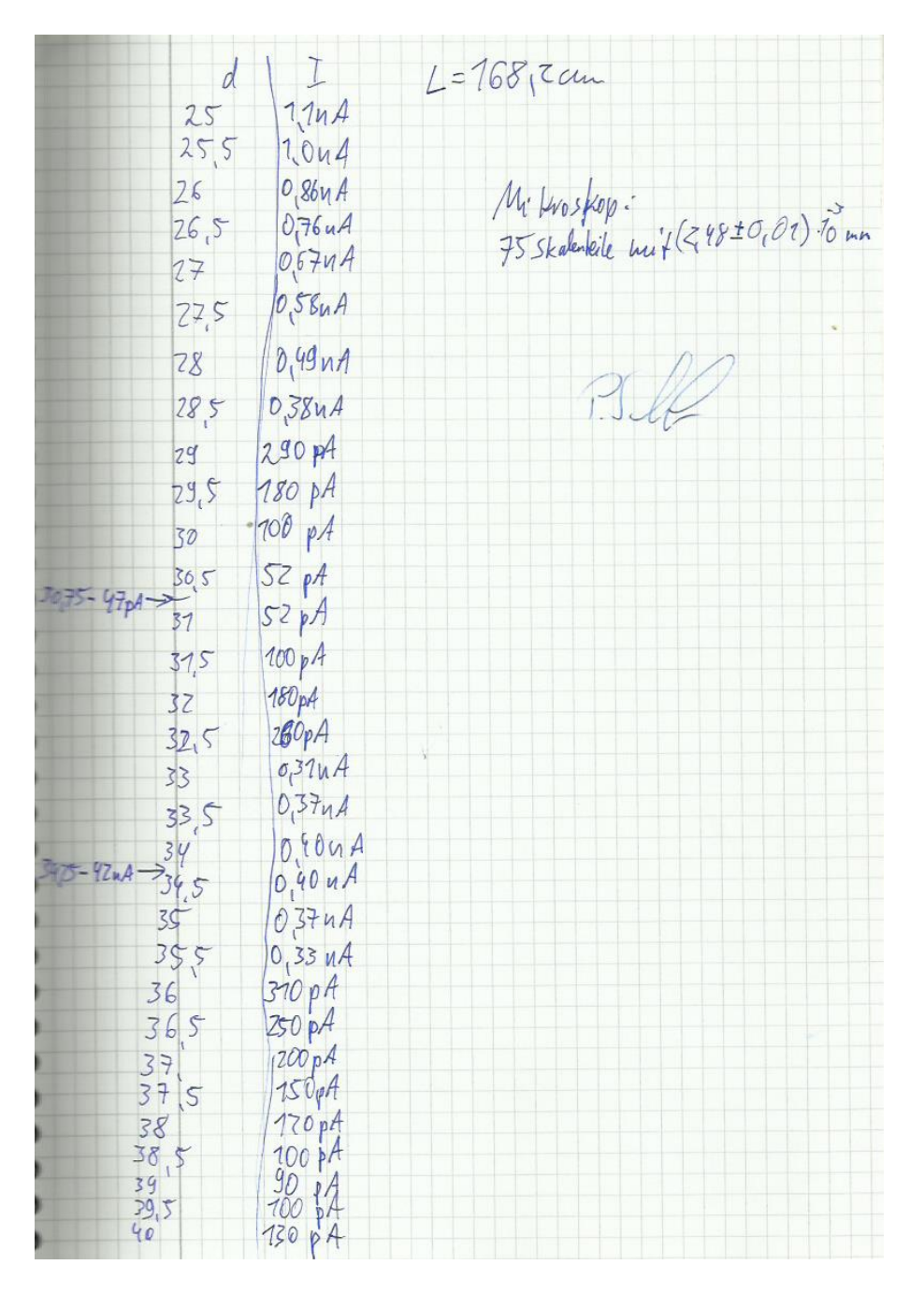

Abbildung 8: Messblatt 3

#### <span id="page-13-0"></span>5.3 Code

Alle Codes sind in der Wolfram Language (Mathematica) geschrieben.

#### <span id="page-13-1"></span>5.3.1 Regression über den Abstand der Beugungsminima

```
In[1]:= fit3=LinearModelFit[fitData3,{x},x,Weights->1/fitData3U^2,
     IncludeConstantBasis->False];
     graph3=Grid[{{Show[ErrorListPlot[Table[{fitData3[[i]],
       ErrorBar[fitData3U[[i]]]},{i,1,Length[fitData3]}],
       PlotTheme->"Scientific",ImageSize->Large,
```

```
PlotRange->{{0,8.5},{0,0.04}},PlotStyle->ColorData[97][1]],
Plot[Evaluate[fit3["BestFit"]], {x,0,9}, PlotTheme->"Scientific",
PlotStyle->ColorData[97][1]],Epilog->{Inset[Framed[LineLegend
        [{ColorData[97][1]},{"linearer Fit nach: "<>
        ToString[a*k,TraditionalForm]<>"\na="<>
        SimpleRoundedErrorForm[fit3["BestFitParameters"][[1]],
        fit3["ParameterErrors"][[1]]]<>"m\n"<>
        ToString[\[Chi]^2,TraditionalForm]<>"/dof="<>
        ToString[fit3["ANOVATableMeanSquares"][[-1]]]<>"\n"<>
        ToString[R^2,TraditionalForm] <>"="<>
        ToString[fit3["AdjustedRSquared"]]}]]
,{0.1,0.039},{Left,Top}]},
FrameLabel->{"Ordnung k","Abstand zum Maximum r(k) [m]"}]},
{Show[ErrorListPlot[Table[{{fitData3[[i,1]],
  fit3["FitResiduals"][[i]]},ErrorBar[fitData3U[[i]]]},
  {i,1,Length[fitData3]}],
PlotRange->{{0,8.5},{-0.00075,0.00075}},PlotTheme->"Scientific",
AspectRatio->1/4,ImageSize->Large,PlotStyle->ColorData[97][1]],
FrameLabel->{Null,"Fit-Residuen"}]}}]
Export[NotebookDirectory[]<>"Abb_A3.pdf",graph3]
```
#### <span id="page-14-0"></span>5.3.2 Regression über Intensitätsverteilung der Lochblende

```
In[2]:= fit5=NonlinearModelFit[data5[[1;;57]],
       I0*(BesselJ[1,(2*Pi*Ax(x-x0))/2]/((2*Pi*Ax(x-x0))/4))^2+Ib,{{I0,1},{A,175},{x0,0.0081},{Ib,0}},x,
     Weights->(1/Sqrt[data5I[[1;;57]]])^2];
     graph5All=Grid[{{Show[ListLogPlot[data5[[1;;57]],
     PlotTheme->"Scientific",ImageSize->Large,
     PlotRange->{{0,0.04},{10^-10,2*10^-6}},
     PlotStyle->ColorData[97][1]], LogPlot[fit5["BestFit"], {x,0,0.04},
     PlotTheme->"Scientific",PlotStyle->ColorData[97][1]],
     FrameLabel->{"Schieberposition x [m]","Stromstaerke I [A]"},
     Epilog->{Inset[Framed[LineLegend[{ColorData[97][1]},
     {"nichtlinearer Fit nach:\n"<>ToString[Subscript["I",0]*
         (BesselJ[1,(2*Pi*A*(x-Subscript[x,0)]))/2]/(((2*Pi*A*(x-Subscript[x,0])))/4))^2+Subscript["T",b],TraditionalForm]<>"\n"<>
       ToString[Subscript["I",0],TraditionalForm]<>"="<>
       SimpleRoundedErrorForm[I0/.fit5["BestFitParameters"],
       fit5["ParameterErrors"][[1]]]<>"A\nA="<>
       SimpleRoundedErrorForm[A/.fit5["BestFitParameters"],
       fit5["ParameterErrors"][[2]]]<>ToString[Superscript[m,-1],
       TraditionalForm]<>"\n"<>
       ToString[Subscript[x,0],TraditionalForm]\langle>"="\langle>
       SimpleRoundedErrorForm[x0/.fit5["BestFitParameters"],
       fit5["ParameterErrors"][[3]]]<>"m\n"<>
       ToString[Subscript["I",b],TraditionalForm]<>"="<>
       SimpleRoundedErrorForm[Ib/.fit5["BestFitParameters"],
       fit5["ParameterErrors"][[4]]]<>"A"
```

```
}]],{0.0265,Log[13*10^(-7)]},{Left,Top}]}]},
{ListPlot[Transpose[{data5d[[1;;57]],fit5["FitResiduals"]}],
  PlotRange->{{0,0.04},All},PlotTheme->"Scientific",
  AspectRatio->1/4,ImageSize->Large,
  PlotStyle->ColorData[97][1],FrameLabel->{Null,"Fit-Residuen"}]
}}]
Export[NotebookDirectory[]<>"Abb_A5.pdf",graph5All]
```
#### <span id="page-15-0"></span>5.3.3 Fouriertransformation des Beugungsbildes

```
In[3]:= g=Import["photo_2016-03-07-15-03-42.png"];
     data=ImageData[ColorConvert[g,"Grayscale"]];
     fData=InverseFourier[data];
     fAbsData=Abs[fData];
     eg=Image[fAbsData];
     si=Blur[ImageTrim[
       ImageCrop[eg,ImageDimensions[eg]*2,Padding->"Periodic"],
     {{0,0},ImageDimensions[eg]}],5];
     kp=ImageKeypoints[Erosion[si,1],KeypointStrength->0.000005];
     resultImage=ImageTrim[si,{
       {Min[kp[[All,1]]],Min[kp[[All,2]]]},
       {Max[kp[[All,1]]],Max[kp[[All,2]]]}
     }]
     Export["O8_FourierImage.png",resultImage];
```
#### <span id="page-15-1"></span>5.3.4 Hilfsfunktionen

Für die Berechnungen wurden einige Hilfsfunktionen verwendet. Diese sind hier systematisch aufgeführt.

• Vertrauensbereich mit Student-T-Wert

```
In[4]:= SimpleConfidenceIntervalStudentized::wrongdata=
       "Data is in wrong format. Should be: {val1, val2, ..}";
     Options[SimpleConfidenceIntervalStudentized]=
       {ConfidenceIntervalSigma->1};
     SimpleConfidenceIntervalStudentized
     [data_List,opts:OptionsPattern[]]:=
       If[MatchQ[data,List[_?NumericQ..]],
         SimpleStudentTValue[Length[data],
           OptionValue[ConfidenceIntervalSigma]
         ]*StandardDeviation[data]/Sqrt[Length[data]],
     Message[SimpleConfidenceIntervalStudentized::wrongdata];
     Return[$Failed]]
```
• Student-T-Wert

```
In[5]:= SimpleStudentTValue[n_?NumericQ,sigma_?NumericQ]:=
     Abs[InverseCDF[
       StudentTDistribution[n-1],(1-N[Erf[sigma/Sqrt[2]]])/2
     ]]
```
• Automatische Erzeugung von gerundeten Ergebnissen

```
In[6]:= Options[SimpleRoundedErrorForm]={SignificantPower->Null,Tex->False};
     SimpleRoundedErrorForm
     [value_?NumericQ,error_?NumericQ,opts:OptionsPattern[]]:=
     Block[{vPower,ePower,power,trimedValue,trimedError,roundingDigits,
             vString,eString,vFormattedString,eFormattedString,outString},
     vPower=Floor[Log[10,Abs[value]]];
     ePower=Floor[Log[10,Abs[error]]];
     power=Max[vPower,ePower];
     If[OptionValue[SignificantPower]===Null,
       roundingDigits=Min[vPower,ePower]-power;
     If[Floor[Abs[error]/(10^ePower)]<3,roundingDigits--]; (*DIN1333*)
        ,roundingDigits=OptionValue[SignificantPower]];
     trimedValue=Floor[Abs[value]/(10^power)
       *10^(-roundingDigits)+0.5]10^(roundingDigits);
     trimedError=Floor[Abs[error]/(10^power)
Hier sollte eine Aufrundung stattfinden für DIN1333*10^(-roundingDigits)+0.5]10^(roundingDigits);
     vString=RealDigits[trimedValue//N,10,Abs[roundingDigits]+1,0]
       /.{Indeterminate->0};
     eString=RealDigits[trimedError//N,10,Abs[roundingDigits]+1,0]
       /.{Indeterminate->0};
     vFormattedString=StringJoin@@(ToString[#]&/@vString[[1]]);
     eFormattedString=StringJoin@@(ToString[#]&/@eString[[1]]);
     If[roundingDigits!=0,
       vFormattedString=StringInsert[vFormattedString,".",2];
       eFormattedString=StringInsert[eFormattedString,".",2];];
     If[value<0,vFormattedString=StringInsert[vFormattedString,"-",1]];
     If[OptionValue[Tex],
       outString="\\left("<>vFormattedString<>"\\pm"<>eFormattedString<>
         "\\right)";
     If[power!=0,outString=outString<>"10^{"<>ToString[power]<>"}";];,
       outString="("<>vFormattedString<>"\[PlusMinus]"<>
         eFormattedString<>")";
     If[power!=0,outString=outString<>ToString[Superscript[10,power],
       TraditionalForm]];
     ];
     Return[outString];
     ]
```
# <span id="page-16-0"></span>6 Literaturverzeichnis

- <span id="page-16-1"></span>[1] Dr. Uwe Müller: Physikalisches Grundpraktikum: Elektrodynamik und Optik, 2010
- <span id="page-16-3"></span>[2] Dr. Uwe Müller: *Physikalisches Grundpraktikum: Einführung in die Messung, Auswer*tung und Darstellung experimenteller Ergebnisse in der Physik, 2007 (mit Korrekturen Einführungsscript  $2007$  von P. Schäfer, 2016)
- <span id="page-16-2"></span>[3] [http://www.zollstock48.de/shop\\_content.php/coID/20/product/](http://www.zollstock48.de/shop_content.php/coID/20/product/Genauigkeitsklasse/XTCsid/10ec17c72180e0a02d1c9414..) [Genauigkeitsklasse/XTCsid/10ec17c72180e0a02d1c9414..](http://www.zollstock48.de/shop_content.php/coID/20/product/Genauigkeitsklasse/XTCsid/10ec17c72180e0a02d1c9414..) abgerufen am 8. März 2016 - 14:33 Uhr